## **Техническое задание**

Создать таблицу параметров вида:

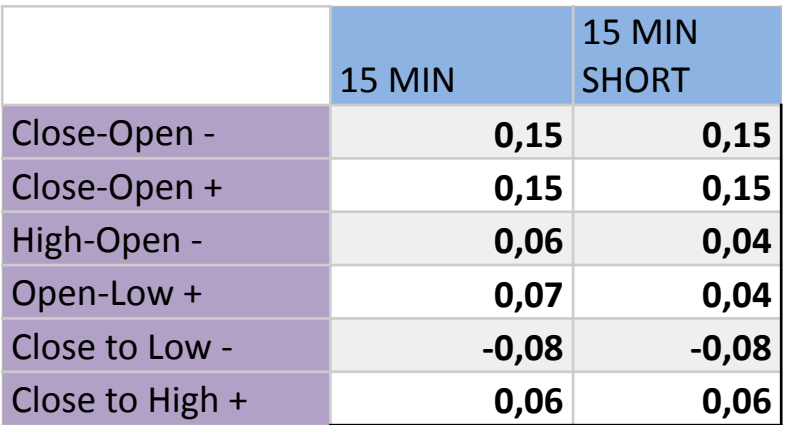

Данная таблица будет заполняться вручную.

На основании параметров в таблице выше, выводить следующую таблицу:

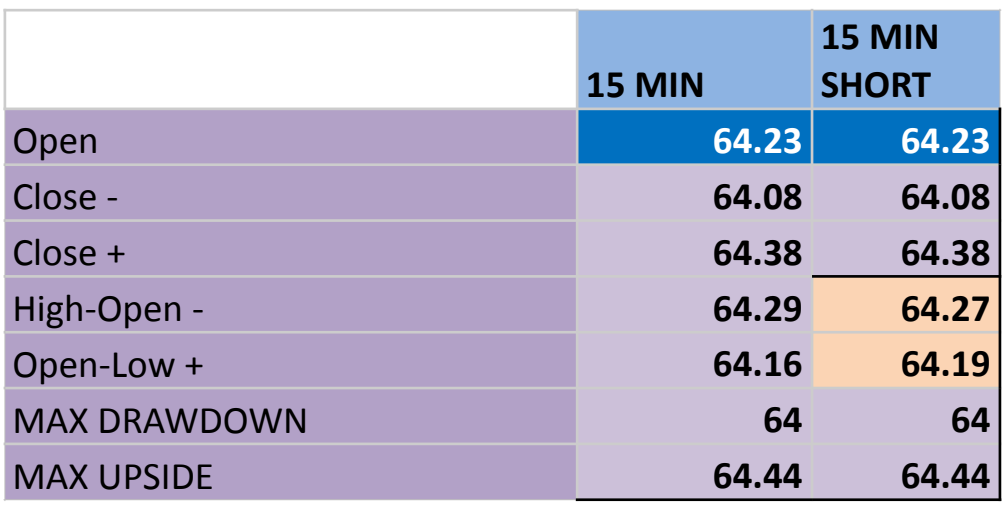

Данную таблицу алгоритм должен строить самостоятельно:

- **Open** цена открытия 15и минутного бара.
- **Close-** Open Close-Open-
- **Close+** Open + Close-Open+
- **High-Open-** Open High-Open-
- **Open-Low+** Open + Open-Low+
- **MAX DRAWDOWN** Close- + Close to low-
- **MAX UPSIDE** Close+ + Close to High+

Торговый алгоритм должен работать как:

**Для покупок.** Если цена закрылась выше High-Open- и не опускалась ниже Open-Low+, то на открытии следующего 15и минутного бара выставляется bid по цене Open - 0.01. После покупки выставляется стоп по цене Open предыдущего бара и тейк профит по цене MAX UPSIDE для того бара, где совершили покупку.

**Для продаж.** Если цена закрылась ниже Open-Low+ и не поднималась выше High-Open-, то на открытии следующего 15и минутного бара выставляется offer по цене Open + 0.01. После продажи выставляется стоп по цене Open предыдущего бара и тейк профит по цене MAX DRAWDOWN для того бара, где совершили покупку.

При этом, торговый алгоритм должен проверять две группы параметров:

- 1. 15 MIN
- 2. 15 MIN SHORT

и совершать сделки исходя из того каким параметрам лучше отвечает ценовое движение.